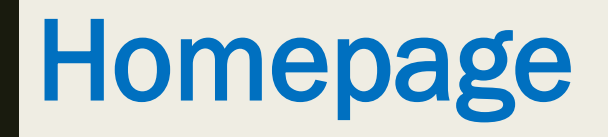

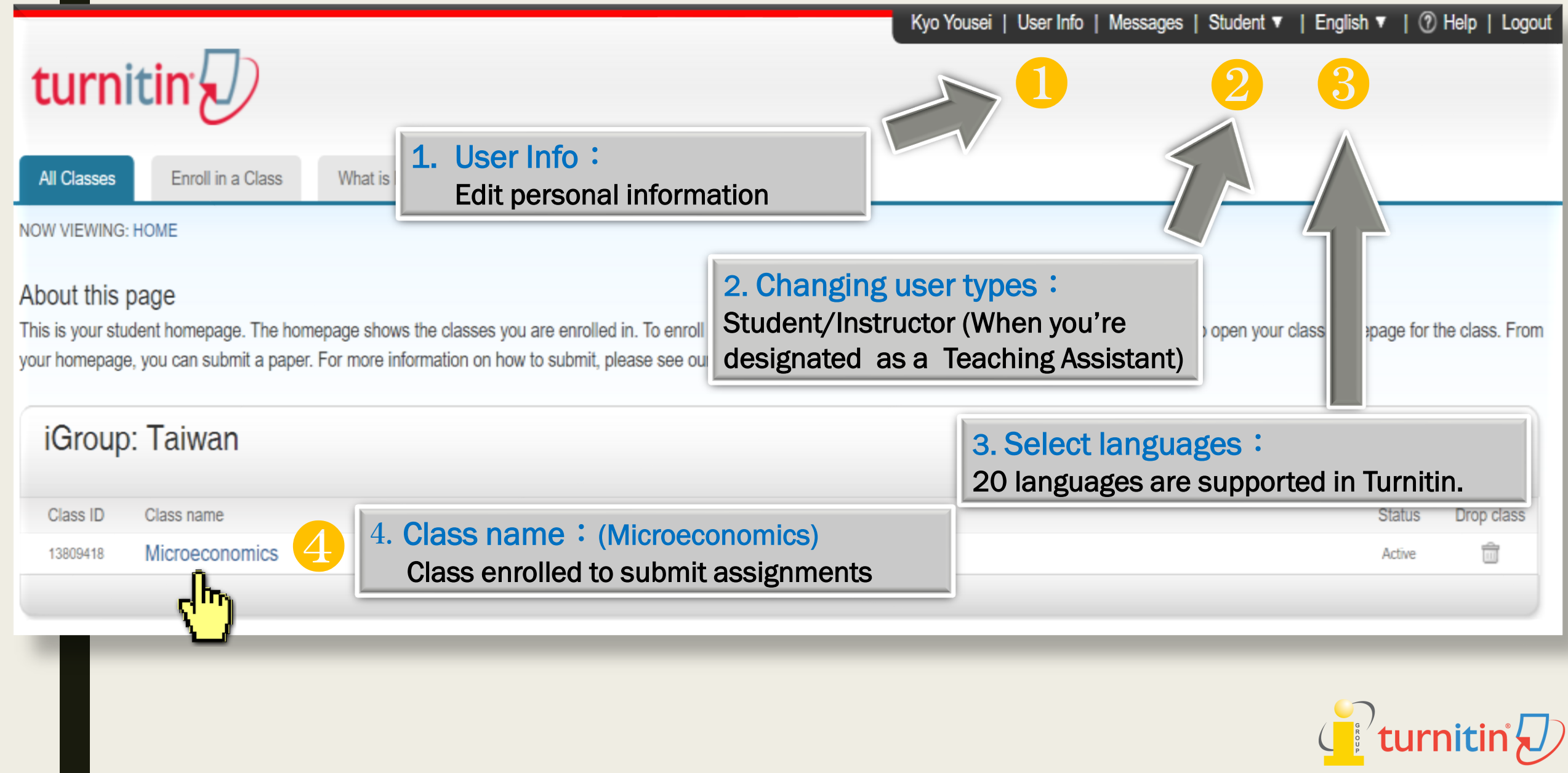

# Submitting a Paper

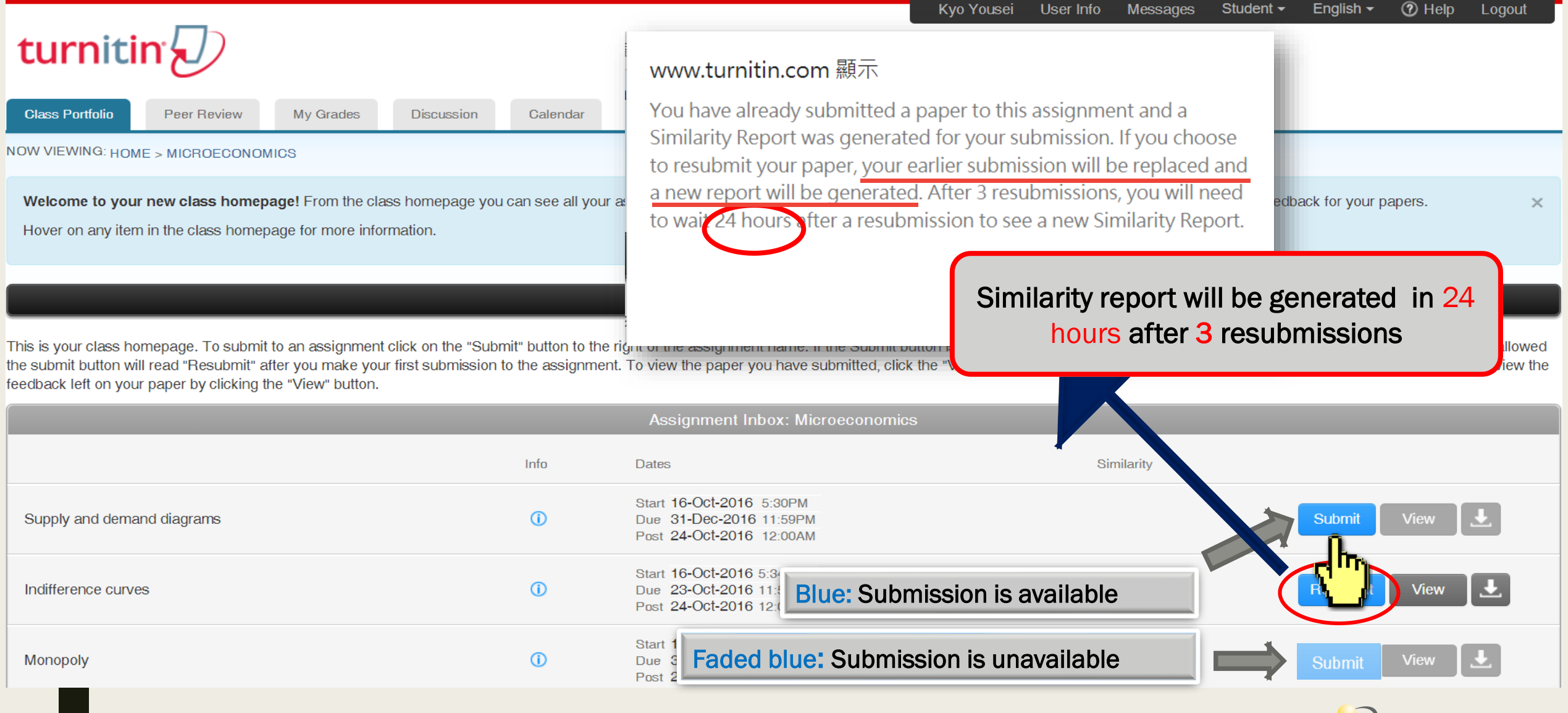

 $\mathbf{C}$   $\mathbf{C}$  turnitin $\mathbf{D}$ 

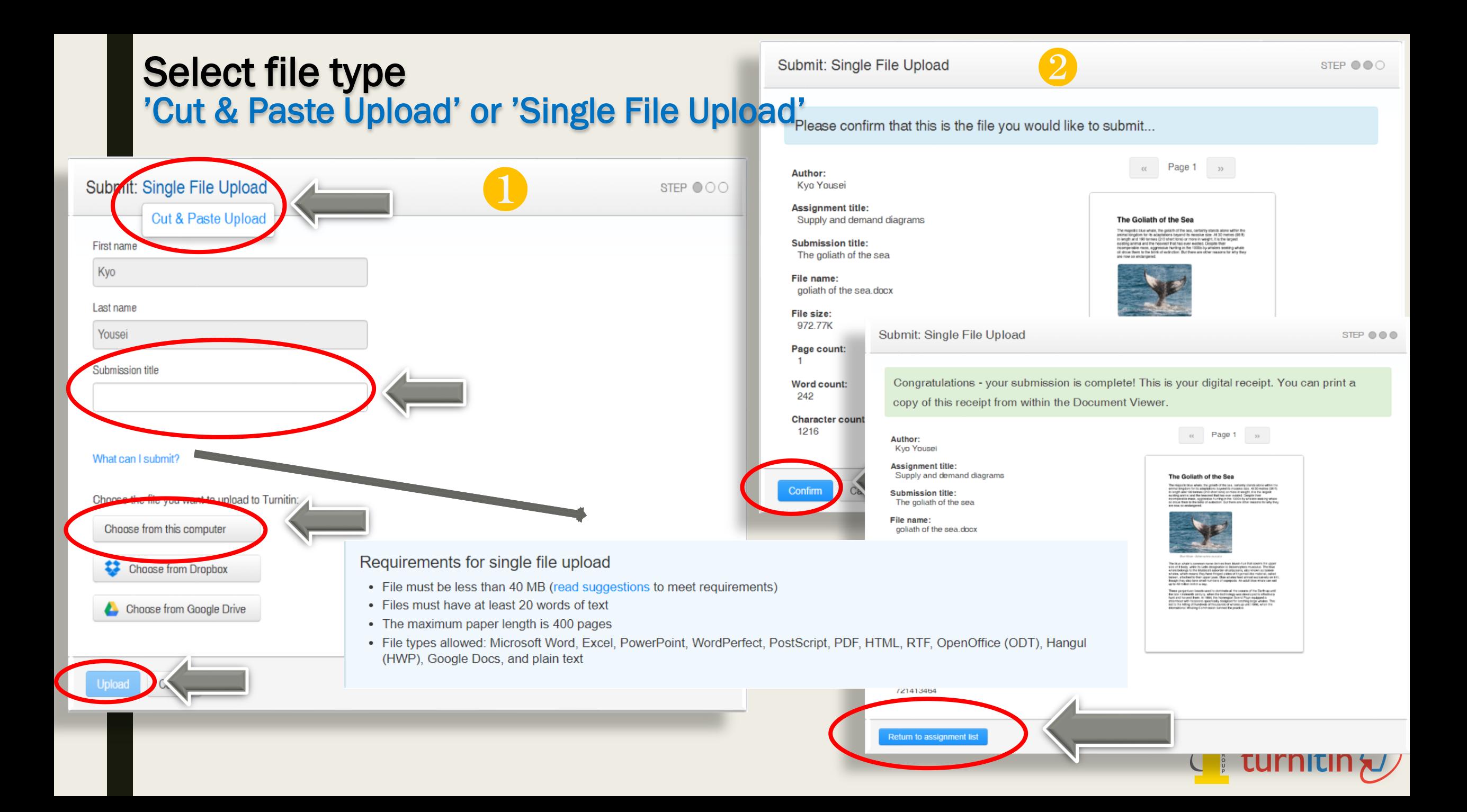

## **Select file type**

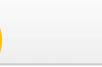

### STEP OOO

### 'Cut & Paste Upload' or 'Single File Upload<sup>s</sup> ase confirm that this is the file you would like to submit...

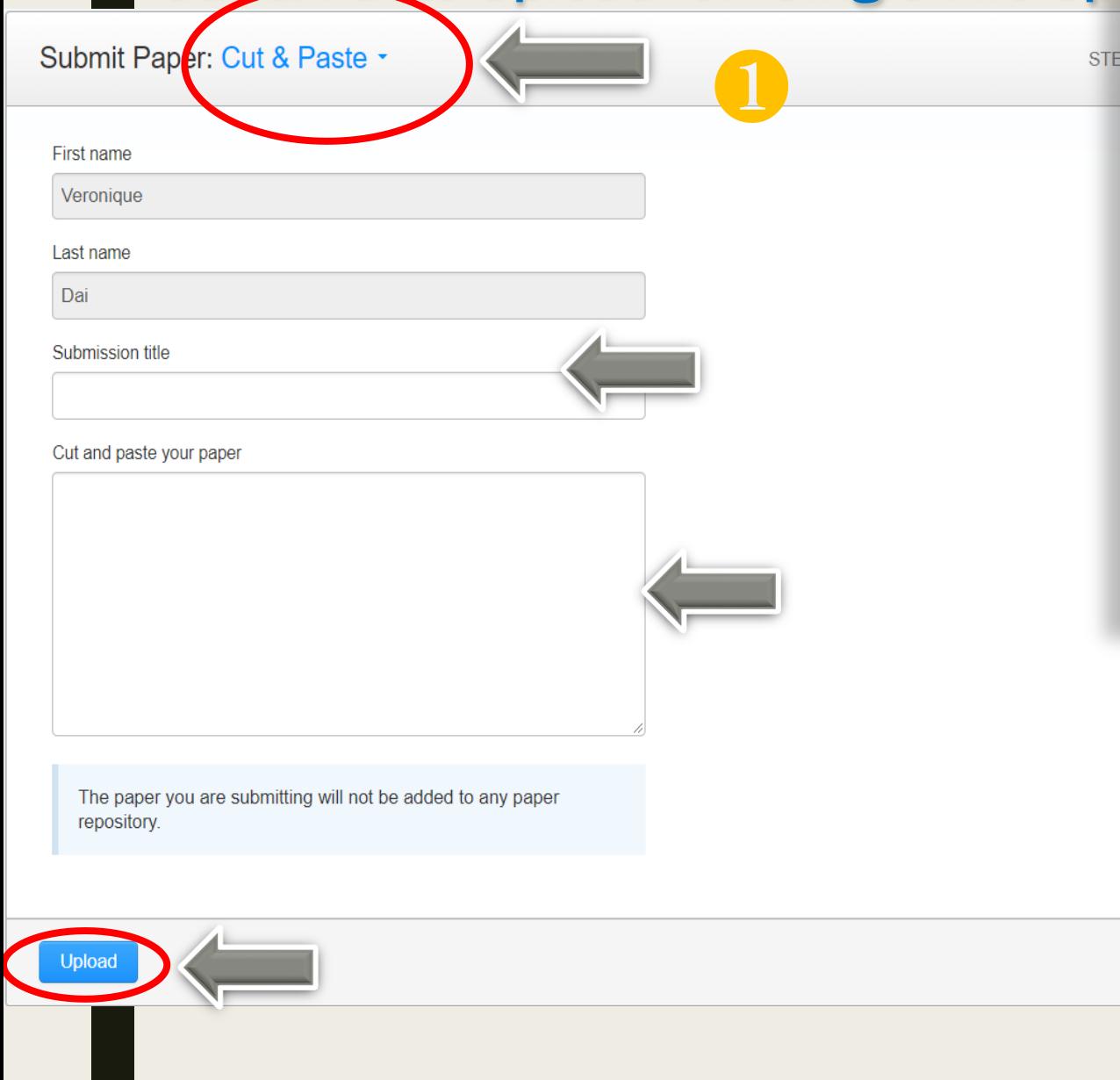

### Author:

Kyo Yousei

Assignment title: Supply and demand diagrams

**Submission title:** The goliath of the sea

File name: goliath of the sea.docx

#### File size: 972.77K

Page count:

Word count:

**Character count:** 1216

242

onfirm

Submit: Single File Upload

The Goliath of the Sea The magnitic blue whate, the golath of the test, certainly strains above within the minimula and the file and the compact of the minimulation of the compact of the compact of the compact of the compact of the compact of t

 $\alpha$  Page 1  $\rightarrow$ 

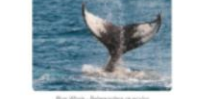

STEP OOO

Congratulations - your submission is complete! This is your digital receipt. You can print a copy of this receipt from within the Document Viewer.

Author: **Kyo Yousei** 

> **Assignment title:** Supply and demand diagrams

**Submission title:** The goliath of the sea

File name: goliath of the sea.docx

File size: 972.77K

Page count:  $\overline{1}$ 

> Word count: 242

**Character count:** 1216

Submission ID: 721413464

**Submission date:** 16-Oct-2016 18:32 SGT

Return to assignment list

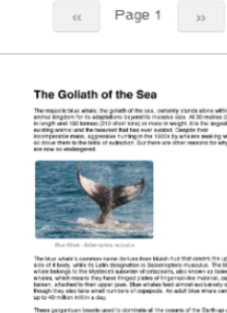

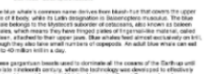

**E** turnitin w